# skillsoft<sup>\*</sup> global **knowledge**

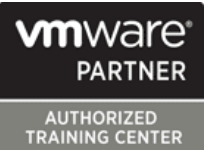

## **VMware Cloud Director: Deploy, Configure, Manage**

**Durée: 5 Jours Réf de cours: VMCICM Version: 10.5**

### Résumé:

In this five-day course, you focus on installing, configuring, and managing on-premises VMware Cloud Director 10.5.1. You will learn how to set up and manage VMware Cloud Director, including the provisioning of workloads, creating organizations and Virtual Data Centers (VDCs), and use catalog services that include predefined virtual machines. You will learn about different networks that a system administrator and an organization administrator can configure and use with virtual machines and vApps.

**Product Alignment**

- VMware Cloud Director 10.5.1

- VMware vSphere® 8.0U2

- VMware NSX 4.1.2

- VMware NSX Advanced Load Balancer 22.1.5

#### Public visé:

Cloud architects, systems engineers, data center administrators, and cloud administrators with experience in managed services or managing a service provider environment.

## Objectifs pédagogiques:

- **By the end of the course, you should be able to meet the Create users and role-based access control** following objectives:
- Describe the architecture and main components of VMware Cloud Director Create and manage VMware Cloud Director networks
- **Explain the features and benefits of VMware Cloud Director Create VM sizing and placement policies**
- 
- Create VMware Cloud Director provider virtual data centers and organizations
- Configure and create vApps and VMs
- 
- Create and manage VMware Cloud Director catalogs
- 
- 
- Deploy high availability VMware Cloud Director cluster **Discuss additional features of VMware Cloud Director**

#### Pré-requis:

VMNSXICM - VMware NSX: Install, Configure, Manage **UNICM - VMware vSphere : Installation, Configuration et** 

Administration

## Contenu:

- 
- 
- 

2 VMware Cloud Director Deployment and Enable a SAML and an OIDC identity Perform provider networking tasks Configuration **provider** provider **provider provider Discuss organization VDC networks** 

- **Describe VMware Cloud Director features** VMware Cloud Director networks and functions **Create and import users from the Discuss vApp networks**
- Describe the VMware Cloud Director provider portal and the tenant portal List the various types of vApp networks
- $\blacksquare$  List the prerequisites for deploying VMware and groups Cloud Director **Describe how role-based access control 8 Edge Gateway Services and Additional**
- Recognize the design considerations when works in VMware Cloud Director Networking Features creating a cloud environment  $\Box$  Explain provider roles
- deployment methods and options bundles gateway bundles gateway
- 
- 
- Describe the appliance failover methods cases cases cases and DHCP cases and DHCP cases cases and DHCP cases and DHCP
- Describe failover, switchover, and promote **Configure VMware Cloud Director as an** services on an edge gateway
- **Monitor the VMware Cloud Director edge gateway**

## 3 VMware Cloud Director Provider line Balancer line Balancer line Balancer line Balancer

- 
- Define a provider VDC, an organization, and List the properties of a VM Networking in VMware Cloud Director organization VDCs **Create and manage VMs** Discuss VMware Cloud Director integration
- Configure VMware Cloud Director objects Explain vApp deployment methods with VMware NSX Federation from the VMware Cloud Director provider  $\Box$  Explain vApp actions and functions portal as a system administrator **Describe VM** encryption and how VMs 9 Additional Features of VMware Cloud
- Describe provider VDCs and their role in and disks are encrypted Director resource allocation **Describe named disks and shared named is a line of the state of the Describe named disks and shared named**
- and storage containers in a provider VDC **Describe storage IOPS** management in advisories.
- tenant portal Create and manage vCenter Server use cases
- 
- **Recognize the advantages and Circuit Circuit Circuit Circuit Circuit Circuit Circuit Circuit Circuit Circuit Circuit Circuit Circuit Circuit Circuit Circuit Circuit Circuit Circuit Circuit Circuit Circuit Circuit Circuit**
- **Describe how organization VDCs work advantages** and advantages integration with the following solutions:
- 1 Course Introduction **1 Course Introduction** 4 VMware Cloud Director User, Roles, and 7 VMware Cloud Director Networking Quota Management
- Course objectives Configure LDAP integration with Active Director with VMware NSX
	-
	- Identify the various types of users in  $\blacksquare$  List the types of organization VDC
	-
	- architecture **Describe the options of the options for managing users Describe the segment profile template** 
		-
		-
		-
- Explain the two-stage deployment of Explain global roles and their usage in Configure DHCP, NAT, and firewall VMware Cloud Director cells **VMware Cloud Director** services on the edge gateway
	-
	- Director appliance **Explain Quota Management and its use** edge gateway
		-

and vApps with VMware NSX Advanced Load

- vApp components.
- 
- 
- 
- 
- 
- 
- **Explain the configuration of resource pools** disks explain the purpose and features of
	-
	-
	-
	- disadvantages of allocation models Describe Auto Scale Groups and their Briefly discuss VMware Cloud Director
		-
		- Enterprise Extension
		- r requirements **Extension**
		- Implement vGPU in VMware Cloud VMware vCloud Usage Meter Director **Director** VMware Aria Operations for Logs
		- 6 Managing Catalogs and Templates **VAL** VMware Chargeback
		- advantages Solutions
		- Resource **VMware Workspace ONE**

- Introductions and course logistics line Discuss the integration of VMware Cloud
	- Directory **Directory** Describe VMware Cloud Director networks
		-
		-
		-
		-
		-
		-

- Describe various VMware Cloud Director  $\Box$  Recognize the function of the rights  $\Box$  Identify the services offered by an edge
	-
- Backup and restore a VMware Cloud Create custom tenant roles Explain distributed firewall services on an
	-
	- in the VMware Cloud Director appliance OpenID Provider Proxy Server Configure and verify NAT services on the
	- appliance services and cluster status 5 VMware Cloud Director Virtual Machines Discuss VMware Cloud Director integration
- Configuration **Explain standalone VMs and VMs in a** Describe NSX Advanced Load Balancer
- Describe the provider portal Describe VM actions Discuss the Data Center Group
	-

- 
- Configure organizations and access the VMware Cloud Director Describe the Guided Tour feature and its
- **ID** Identify allocation models for organization managed IOPS **Configure VMware Cloud Director branding** 
	- VDCs **Create and manage VMware Cloud** Explain the Solution Add-Ons feature in
		-
		- Explain VM placement, VM sizing, and VMware Cloud Director Availability
		- vGPU policies van and vertex van die VMware Cloud Director App Launchpad
		- Describe NVIDIA vGPU and NVIDIA AI VMware Cloud Director Container Service
			- Explain the NVIDIA GRID vGPU **VALUATION** VMware Cloud Director Object Storage
				-
				-
				- **VMware Aria Operations**
				-
				- **Linc** VMware Aria Automation
		- Describe Content Hubb and their VMware Cloud Director Extension for Data
			- Create and manage VMware Marketplace **VMware Cloud Provider Lifecycle Manager** 
				-
- Create and manage External Helm Chart Repository Resource
- Explain the purpose and use of catalogs
- Create and manage catalogs
- Describe, how catalogs are shared between and within organizations
- Describe vApp templates and their
- advantages
- Create and manage the vApp template
- Create and manage the organization
- VDC template

### Autres moyens pédagogiques et de suivi:

• Compétence du formateur : Les experts qui animent la formation sont des spécialistes des matières abordées et ont au minimum cinq ans d'expérience d'animation. Nos équipes ont validé à la fois leurs connaissances techniques (certifications le cas échéant) ainsi que leur compétence pédagogique.

• Suivi d'exécution : Une feuille d'émargement par demi-journée de présence est signée par tous les participants et le formateur.

• En fin de formation, le participant est invité à s'auto-évaluer sur l'atteinte des objectifs énoncés, et à répondre à un questionnaire de satisfaction qui sera ensuite étudié par nos équipes pédagogiques en vue de maintenir et d'améliorer la qualité de nos prestations.

#### Délais d'inscription :

• Vous pouvez vous inscrire sur l'une de nos sessions planifiées en inter-entreprises jusqu'à 5 jours ouvrés avant le début de la formation sous réserve de disponibilité de places et de labs le cas échéant.

• Votre place sera confirmée à la réception d'un devis ou """"booking form"""" signé. Vous recevrez ensuite la convocation et les modalités d'accès en présentiel ou distanciel.

• Attention, si cette formation est éligible au Compte Personnel de Formation, vous devrez respecter un délai minimum et non négociable fixé à 11 jours ouvrés avant le début de la session pour vous inscrire via moncompteformation.gouv.fr.

#### Accueil des bénéficiaires :

- En cas de handicap : plus d'info sur globalknowledge.fr/handicap
- Le Règlement intérieur est disponible sur globalknowledge.fr/reglement